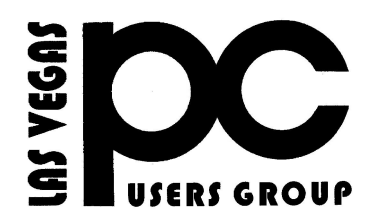

# *June 2014* TheBytes of Las Vegas

*A publication of the Las Vegas PC Users* Group [www.lvpcug.com](http://www.lvpcug.org) *A non profit corporation serving the Las Vegas, Nevada area since 1985*

#### **SIGS (Special Interest Groups)**

*When you plan to attend a SIG meeting and have specific questions or problems you would like someone to work on or answer, please email us at info@lvpcug.org . This will help assure that we will try to have someone there with the expertise. The email Subject Line: SIG Help*

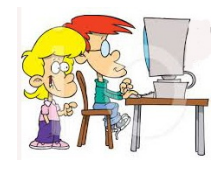

"But I promise not to go to that forbidden site."

*The meeting formats for the Helping Hands & How-to SIGS are usually one-on-one help as compared to the Novice SIG which is group attendance with questions and answers from the audience during and after the presentations.*

#### **UPCOMING CLUB EVENTS**

#### **SIGs (Special Meeting Groups)**

#### Saturday June 7, 10am to 4pm

Helping Hands and How-to SIGs Location: Las Vegas JC Park - Clubhouse, 5805 W. Harmon Ave, Las Vegas 89103. Parking available on both sides of clubhouse. Nearest major intersection: Flamingo/Jones.

#### **Please note change of location for the following meeting:**

# Saturday, June 14, 1pm to 4pm

Novice SIG and Software & Product Review SIG Location: Las Vegas JC Park - Clubhouse, 5805 W. Harmon Ave, Las Vegas 89103. Parking available on both sides of clubhouse. Nearest major intersection: Flamingo/Jones

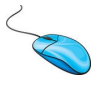

#### **How do I remove PUPs, foistware, drive-bys, toolbars and other annoying things I never wanted? By Leo Notenboom**

Ending up with random software on your machine that you never really wanted in the first place is annoying as all heck.

And unfortunately, it's happening more and more. As I write this, I'd say that PUPs (Potentially Unwanted Programs – although there's rarely any "potentially" about it), rogue toolbars, and search engine hijacks are probably the fastest rising issues that I see in my inbox.

I'll talk a little about prevention, but first, let's walk through the steps that I recommend that you take when you suddenly realize that you've been saddled with software you didn't know you'd agreed to and never wanted.

Continue Reading: How do I remove PUPs, foistware, drive-bys, toolbars, and other annoying things I never wanted? Just click on **<http://askleo.com/?p=14152>**

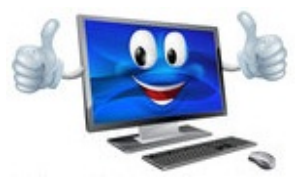

#### **Windows 8 Feature**

**Early Launch Anti Malware (ELAM) ELAM comes built into Windows 8. It is an anti-malware that boots before any other drivers so malware cannot get a hold on the system before it is fully started. This and other security features are explained here:**

**[http://www.notebookreview.com/default.asp?](http://www.notebookreview.com/default.asp?newsID=6624) [newsID=6624](http://www.notebookreview.com/default.asp?newsID=6624)**

**How To Create a System Restore Point on your computer in Windows 7**

T **Follow these directions:**

 *Click on Start.* *Right Click on My Computer Click Properties Click on System Protection Highlight the Drive with the Operating System on it Click Create* *Then Name it.*

# T **Or watch a video on U tube:**

**[https://www.youtube.com/watch](https://www.youtube.com/watch?v=fQtPWc1qQ04) [?v=fQtPWc1qQ04](https://www.youtube.com/watch?v=fQtPWc1qQ04) BY HEXFLASH**

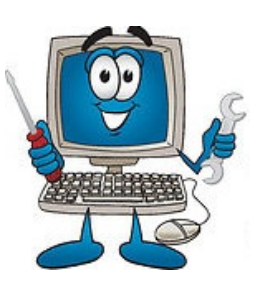

**Are you interested in keeping your computer in good condition ? Check out this web site. <http://www.tips4pc.com>**

**A search engine that claims they do not track you and give you more results. <https://duckduckgo.com/>**

### **28 pieces of computing advice that stand the test of time**

**[http://www.pcworld.com/article/201098](http://www.pcworld.com/article/2010982/28-pieces-of-computing-advice-that-stand-the-test-of-time.html#tk.nl_pwr) [2/28-pieces-of-computing-advice-that-st](http://www.pcworld.com/article/2010982/28-pieces-of-computing-advice-that-stand-the-test-of-time.html#tk.nl_pwr) [and-the-test-of-time.html#tk.nl\\_pwr](http://www.pcworld.com/article/2010982/28-pieces-of-computing-advice-that-stand-the-test-of-time.html#tk.nl_pwr)**

**Music Videos from the 50s & Early 60s [http://www.1959bhsmustangs.com/VideoJ](http://www.1959bhsmustangs.com/VideoJukebox.htm) [ukebox.htm](http://www.1959bhsmustangs.com/VideoJukebox.htm)**

### **6 audio/video players to ease the sorrow of losing Winamp**

**[http://www.pcworld.com/article/2070981/6-au](http://www.pcworld.com/article/2070981/6-audio/6-audio/video-players-to-ease-the-sorrow-of-losing-winamp.html#tk.nl_down) [dio/6-audio/video-players-to-ease-the-sorrow](http://www.pcworld.com/article/2070981/6-audio/6-audio/video-players-to-ease-the-sorrow-of-losing-winamp.html#tk.nl_down)[of-losing-winamp.html#tk.nl\\_down](http://www.pcworld.com/article/2070981/6-audio/6-audio/video-players-to-ease-the-sorrow-of-losing-winamp.html#tk.nl_down)**

> **~~~~~** Remember June is wedding month.

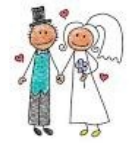

"You really want to do this?" **~~~~~**

LVPCUG Officers for fiscal year May 1, 2013 thru April 30, 2014 President: Ceazar Dennis Vice President: Charles Frederick Executive Vice President: Lee Eastburn Secretary: Jo Anne Rush Treasurer: Linda DiGiovanni

*Membership in LVPCUG is your biggest bang for the buck. Where else can you learn, have problems diagnosed and get help fixing your hardware for \$30 per year?*

*Dues are \$30 per year. Checks should be made payable to LVPCUG and sent to: P.O. Box 363772 North Las Vegas, NV 89036 or can be paid in cash at any meeting.*

#### **our website: [www.lvpcug.com](http://www.lvpcug.org)**

**The Bytes of Las Vegas is published by the Las Vegas PC Users Group of Las Vegas, Nevada. Linda DiGiovanni, Editor**

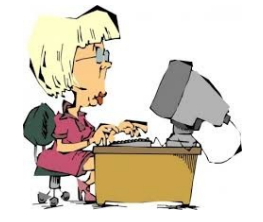